## Fiche

Pour effectuer une **soustraction en colonnes**, il faut :

- la poser correctement, indiquer le signe « moins » ;
- commencer par la **colonne des unités** ;
- ne pas oublier les **retenues** s'il y en a.

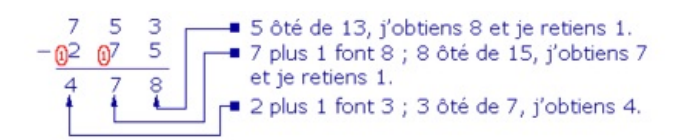

© 2000-2025, Miscellane